## SAP ABAP table IGN\_TREEITEM\_01 {Item Information for Column/List Tree}

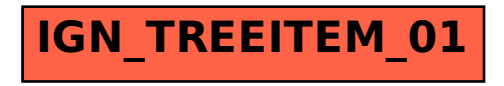